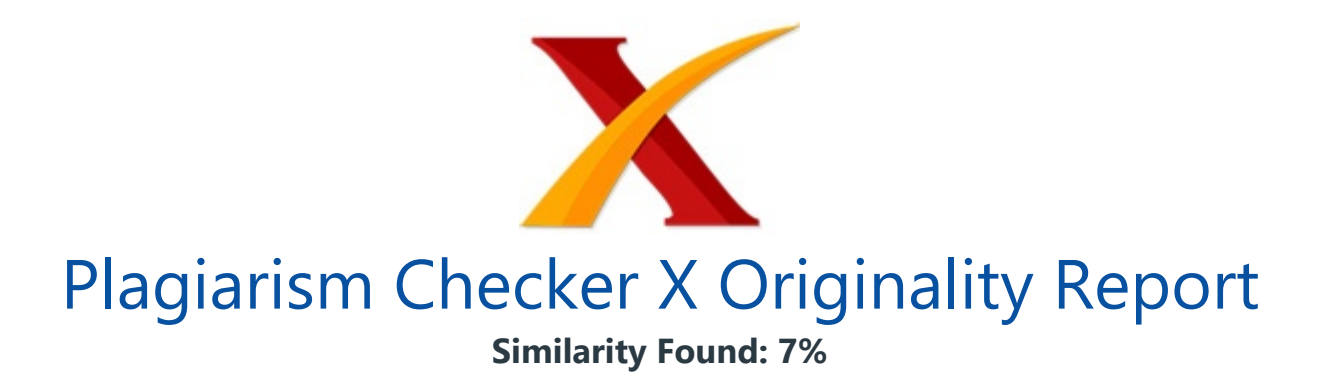

Date: Wednesday, February 15, 2023 Statistics: 206 words Plagiarized / 2978 Total words Remarks: Low Plagiarism Detected - Your Document needs Optional Improvement. -------------------------------------------------------------------------------------------

Pencarian Rute Terdekat Lokasi Evakuasi Tsunami Dengan Metode Pencarian Dijkstra Dan Pendekatan MADM 1) M Ramdhan Syahputra Program Studi Teknik Informatika Universitas Muhammadiyah Sukabumi Jl. R. Syamsudin, S.H. No. 50, Jawa Barat, Indonesia E-Mail: ramdhanjr690@ummi.ac.id 2) Asriyanik Program Studi Teknik Informatika Universitas Muhammadiyah Sukabumi Jl. R. Syamsudin, S.H. No. 50, Jawa Barat, Indonesia E-Mail: asriyanik263@ummi.ac.id ABSTRACT Tsunami is one of the natural disasters that threatens Indonesia, where one of the major factors is caused by an earthquake that occurred on the seabed and has been recorded to have claimed many lives.

Behind this incident, there are problems faced by the society when evacuating themselves, one of which is the ignorance of access to evacuation routes, so that people fail to take advantage of their time to evacuate. In this study applying Dijkstra method with SAW and Haversine approaches at Pelabuhan Ratu, Sukabumi Regency, the final weight results are grouped based on 3 main parameters, namely road width, distance traveled and estimated arrival time, also at the end of this study resulted in an Android application that implements the model that has been created.

Keyword : Dijksta, Saw, Haversine, Nearest route, Tsunami

PENDAHULUAN Indonesia merupakan sebuah negara yang memiiki kekayaan alam yang begitu banyak, salah satunya adalah banyaknya pulau yang tersebar di Indonesia, terhitung 17.504 pulau yang tersebar, dimana sebagian besar pulau Indonesia dikelilingi oleh laut yang membuat Indonesia memiliki banyak pantai-pantai yang begitu indah, tidak heran Indonesia menjadi salah satu incaran wisatawan asing maupun lokal untuk berlibur.

Akan tetapi dibalik itu semua Indonesia merupakan salah satu negara yang terkena dampak bencana alam tsunami, terdapat beberapa faktor yang membuat Indonesia menjadi potensial terhadap bencana alam, yaitu letaknya yang berada diantara lempengan besar dunia yakni Lempengan Benua Eurasia, Lempeng Samudera Pasifik dan Lempeng Benua Samudera Indo-Australia [1], sehingga apabila sewaktu-waktu lempengan-lempengan tersebut terjadi pergerakan maka kemungkinan besar Indonesia akan terkena dampak dari efek pergerakan tersebut.

Berdasarkan UU Nomor 24 Tahun 2007 bencana alam merupakan sebuah kejadian atau peristiwa yang diakibatkan oleh alam berupa, gempa bumi, gunung meletus, banjir, tsunami, tanah longsor dan angin topan yang menimbulkan kerugian di darat, udara maupun laut. Adapun bencana alam tsunami umumnya diakibatkan oleh pergerakan tanah pada dasar laut secara vertikal dan gunung berapi aktif [2], sebagian besar tsunami yang terjadi di Indonesia banyaknya diakibatkan oleh gempa bumi yang terjadi di dasar laut dengan angka persentase sebesar 90%, gunung merapi aktif yang meletus dibawah laut sebesar 9% dan tanah longsor sebesar 1%, data ini diambil berdasarkan RBI (Risiko Bencana Indonesia) [3], bencana tsunami yang terjadi di Indonesia telah banyak merenggut korban jiwa antara lain adalah kejadian yang terjadi di Palu-Donggala pada tanggal 28 september 2018 dengan jumlah 3.879 korban jiwa dan kawasan Selat Sunda yang terjadi di Banten dan Lampung pada tanggal 22 Desember 2018 dengan jumlah 126 korban jiwa dan lebih dari 4000 jiwa yang tercatat luka-luka.

Melihat riwayat kejadian tsunami yang telah terjadi sebelumnya Pelabuhan Ratu Kabupaten Sukabumi merupakan salah satu wilayah yang memiliki potensi akan tsunami pada Selat Sunda yang berada pada zona megathrust Jawa Barat. Oleh karena itu pentingnya untuk dilakukan kajian mengenai evakuasi tsunami, yakni sebuah tindakan yang harus dilakukan untuk menjauhkan masyarakat dari ancaman tsunami (evakuasi) untuk meminimalisir jumlah kerugian yang akan menimpa.

Namun pada saat masyarakat saat ingin melakukan evakuasi terdapat beberapa masalah yang menimpa, berdasarkan data pada "Keterbatasan dan tantangan sistem Peringatan dini Studi Kasus Tsunami Palu-Donggala 28 September 2018" meyebutkan bahwa adanya rasa aman yang palsu pada masyarakat yang menunggu lama atas instruksi

penerbitan peringatan dini sehingga masyarakat kehilangan waktu untuk melakukan evakuasi atau yang disebut dengan "golden time", tidak berfungsinya menara sirine tsunami, kurangnya informasi terkait penanda jalur evakuasi dan keterbatasan terhadap akses jalur evakuasi [4].

Dalam hal ini optimasi waktu sangat dibutuhkan untuk melakukan penyelamatan diri dari ancaman tsunami yakni salah satunya dengan menggunakan algoritma Dijkstra, algoritma Dijkstra merupakan algoritma yang digolongkan kedalam kajian optimasi dengan cara kerjanya yang menghitung semua bobot kemungkinan yang terkecil dan tidak memperdulikan konsekuensi kedepan sehingga menghasilkan waktu proses yang sangat cepat [5].

Tujuan dari penelitian ini adalah untuk menerapkan algoritma Dijkstra kedalam sebuah aplikasi Android dengan pendekatan MADM (Multi Attribute Decision Making), terdapat beberapa metode yang digunakan dalam permasalahan MADM diantaranya adalah AHP, SAW (Simple Additive Weighting Method), WP dan Topsis [6], pada penelitian ini metode SAW dipilih untuk pencarian bobot akhir yang akan dihitung dengan menggunakan beberapa parameter yaitu lebar jalan, jarak tempuh, dan estimasi waktu tiba dan metode Haversine untuk pencarian jarak antar vertex yang dilakukan di wilayah pesisir pantai Pelabuhan Ratu Kabupaten Sukabumi, sehingga dapat mempermudah masyarakat untuk mendapatkan informasi rute evakuasi terdekat tsunami pasca gempa terjadi dan meminimalisir jumlah korban jiwa.

METODE Terdapat beberapa tahap penyelesaian pada penelitian ini yang digambarkan secara umum pada gambar berikut. / Gambar 1. Gambaran umum penelitian Tahap Pengumpulan Data Pada tahap ini dilakukan pengumpulan data-data yang akan digunakan untuk dilakukan perhitungan nantinya seperti data lokasi evakuasi pada kawasan pantai Pelabuhan Ratu Kabupaten Sukabumi yang didapat dari karya ilmiah Ummu Kultsum [7] dan data lokasi koordinat persimpangan jalan yang saling terhubung menuju lokasi evakuasi dengan bantuan google maps dalam pengambilannya. Berikut merupakan tampilan graf sebaran vertex pada lokasi penelitian.

/ Gambar 2. Sebaran vertex pada lokasi penelitian Tahap Pengolahan Data SAW Tahap ini melakukan analisis terhadap data yang telah didapat untuk diolah dengan metode SAW yang memberikan hasil akhir berupa bobot yang akan dihitung dengan algoritma Dijkstra, adapun data yang menjadi kriteria pada penelitian ini adalah lebar jalan, jarak tempuh dan estimasi waktu tiba.

Tahap Pengolahan Data Haversine Tahap pengolahan data dengan metode haversine pada penelitian ini adalah untuk mencari jarak pada masing-masing vertex yang saling terhubung dan mencari jarak pada 3 vertex lokasi evakuasi guna menjadikan lokasi akhir yang akan dikunjungi oleh pengguna. Tahap Evaluasi Model Tahap ini melakukan evaluasi terhadap model yang telah dibuat dengan menghitung semua kemungkinan jalan yang akan dilalui menuju lokasi evakuasi yang dipilih dan memastikan nilai akhir dari model adalah yang terkecil dari semua kemungkinan jalan yang telah dihitung.

Tahap Implementasi Model Pada tahap terakhir ini, peneliti menerapkan model yang telah dibuat kedalam aplikasi Android dengan menggunakan Bahasa pemrograman Kotlin dan Android Studio sebagai text editor yang digunakan. HASIL DAN PEMBAHASAN Langkah awal adalah mencari data-data jalan yang akan digunakan dan persimpangan jalan yang terhubung, terdapat 22 jalan raya yang diambil pada penelitian ini yaitu : Tabel 1 Jalan raya Pelabuhan Ratu Kabupaten Sukabumi No \_Nama Jalan \_ \_1. \_Jl. Nasional III \_ \_2. \_Jl Raya Pangsor \_ \_3. \_Jl.

Pasar Pelabuhanratu \_ \_4. \_Jl. Gumelar \_ \_5. \_Jl. Sirgalih \_ \_6. \_Jl. Kaum Raya \_ \_7. \_Jl. Pemda \_ 8. LJl. Kenari 2 \_ 9. LJl. Siliwangi \_ 10. LJl. Soka \_ 11. LJl. Simantang \_ 12. LJl. Empang Raya 1 \_ \_13. \_Jl. Cagak \_ \_14. \_Jl. Bhayangkara \_ \_15. \_Jl. Raya Cisolok \_ \_16. \_Jl. Pelita Cipatuguran \_ \_17. \_Jl. Majelis \_ \_18. \_Jl. Dewi Sartika \_ \_19. \_Jl. Penegak I \_ \_20. \_Jl. Penegak II \_ \_21. Ul. Raya Cangehgar \_ \_22. Ul.

Otto Iskandar Dinata \_ \_Adapun berikut adalah data vertex dan koordinat yang digunakan. Tabel 2 Vertex-vertex lokasi persimpangan No \_Vertex \_Koordinat \_ \_1 \_V1 \_-6.984021136912581, 106.54242422961052 \_ \_2 \_V2 \_-6.985831502332914, 106.54349711310161 \_ \_3 \_V3 \_-6.985305087423851, 106.54417958070525 \_ \_4 \_V4 \_-6.984990935926289, 106.5443190555591 \_ \_5 \_V5 \_-6.9854807991863845, 106.54517736235199 \_ \_6 \_V6 \_-6.984783276345959, 106.54517199793452 \_ \_7 \_V7 \_-6.984304061577873, 106.54500033657595 \_ \_8 \_V8 \_-6.983510693810596, 106.54458191201958 \_ \_9 \_V9 \_-6.9861574453642605, 106.5450917651763 \_ \_10 \_V10 \_-6.986129946893477, 106.54662894605842 \_ \_11 \_V11 \_-6.986779546479836, 106.5465699374664 \_ \_12 \_V12 \_-6.986070309301696, 106.54736519601954 \_ \_13 \_V13 \_-6.985859870053963, 106.54894852885835 \_ \_14 \_V14 \_-6.9848524468450055, 106.54776215697427 \_ \_15 \_V15 \_-6.985103183489061, 106.54959810117344 \_ \_16 \_V16 \_-6.986013507304345, 106.54990031008936 \_ \_17 \_V17 \_-6.986569929786441, 106.55078166445675 \_ \_18 \_V18 \_-6.986900053983113, 106.55167802974897 \_ \_19 \_V19 \_-6.987966999908298, 106.55059672077293 \_ \_20 \_V20 \_-6.988128466288221, 106.55136862865379 \_ \_21 \_V21 \_-6.988733173226074, 106.5505967207707 \_ \_22 \_V22 \_-6.988815731810449, 106.55118485786983 \_ \_23 \_V23 \_-6.988311217196974, 106.55209333318624 \_ \_24 \_V24 \_-6.98893734804612, 106.5519752669342 \_ \_25 \_V25 \_-6.98813067673753, 106.55251975536034 \_ \_26 \_V26 \_-6.988362295374446, 106.55247684001687 \_ \_27 \_V27 \_-6.9889932559066255, 106.55234004735958 \_ \_28

\_V28 \_-6.988979944511787, 106.55286576031702 \_ \_29 \_V29 \_-6.9889613085610405, 106.55329223155792 \_ \_30 \_V30 \_-6.9874471188206675, 106.54435427841207 \_ \_31 \_V31 \_-6.987827388051684, 106.54539361967763 \_ \_32 \_V32 \_-6.989905685753024, 106.5437435705893 \_ \_33 \_V33 \_-6.990886473401127, 106.54308924075019 \_ \_34 \_V34 \_-6.991805136344499, 106.54316510509037 \_ \_35 \_V35 \_-6.9917938413194225, 106.5439161619173 \_ \_36 \_V36 \_-6.991703481108996, 106.54490619137098 \_ \_37 \_V37 \_-6.989933923453875, 106.5464614100786 \_ \_38 \_V38 \_-6.99038196102259, 106.54654486083714 \_ \_39 \_V39 \_-6.990216300115652, 106.54712142973551 \_ \_40 \_V40 \_-6.989922628376356, 106.54746661241862 \_ \_41 \_V41 \_-6.989161523087814, 106.5490314513003 \_ \_42 \_V42 \_-6.988458681175001, 106.54911728198721 \_ \_43 \_V43 \_-6.990116490632656, 106.54913012117592 \_ \_44 \_V44 \_-6.990285916590598, 106.5500746320544 \_ \_45 \_V45 \_-6.990372512055328, 106.55049947228218 \_ \_46 \_V46 \_-6.990406397232819, 106.55089775999345 \_ \_47 \_V47 \_-6.99067371354682, 106.5509508650216 \_ \_48 \_V48 \_-6.990737718843625, 106.55118604444802 \_ \_49 \_V49 \_-6.99118199062832, 106.55136053239772 \_ \_50 \_V50 \_-6.989992244899929, 106.55167157613413 \_ \_51 \_V51 \_-6.9903122717379516, 106.55279057495824 \_ \_52 \_V52 \_-6.989984714853351, 106.55260470735966 \_ \_53 \_V53 \_-6.989717398145217, 106.55253263624999 \_ \_54 \_V54 \_-6.989566797115537, 106.55328369307695 \_ \_55 \_V55 \_-6.989043458151655, 106.55355680466168 \_ \_56 \_V56 \_-6.986869113389685, 106.54736727736591 \_ \_57 \_V57 \_-6.987151190888207, 106.54743945208287 \_ \_58 \_V58 \_-6.986998958608556, 106.54767853083278 \_ \_59 \_V59 \_-6.987446700466026, 106.54811609005434 \_ \_60 \_V60 \_-6.988315318446525, 106.54811157913454 \_ \_61 \_V61 \_-6.987747593094858, 106.55061465577771 \_ \_Selanjutnya adalah mencari nilai perhitungan dari 3 parameter yang berbeda yaitu lebar jalan, jarak tempuh dan estimasi waktu tiba, dimana data pada masing-masing parameter tersebut didapatkan dengan observasi secara tidak langsung melalui google maps dan penggunaan metode haversine dalam pencarian jarak antar vertex-nya.

Setelahnya maka dilakukan analisa terhadap jenis kriteria yang akan digunakan terhadap 3 parameter tersebut yang ditampilkan pada Tabel 3 berikut. Tabel 3 Jenis kriteria lebar jalan, jarak tempuh dan estimasi waktu tiba Kode \_Kriteria \_Atribut \_Bobot \_ \_C1 \_Lebar Jalan \_Benefit \_40 \_ \_C2 \_Jarak Tempuh \_Cost \_30 \_ \_C3 \_Estimasi Waktu Tiba \_Cost \_30 \_ \_Perhatikan pada Tabel 3 dimana terdapat 2 atribut yaitu benefit dan cost yang artinya apabila nilai bobot pada atribut lebih besar maka samakin besar keuntungan untuk pengguna dan adapun cost adalah sebaliknya.

Setelah diketahui data kriteria pada Tabel 3 maka langkah berikutnya adalah melakukan normalisasi terhadap jenis kriteria dengan menggunakan persamaan berikut. ?? ???? = ?? ???? ?????? ???? ?? ???? , jika j adalah atribut keuntungan ?????? ?? ?? ???? ?? ???? , jika j adalah atribut biaya (cost) Dimana, Rij \_: \_rating kinerja ternormalisasi \_ \_Xij \_: \_nilai

standar kriteria pada baris ke-i, kolom ke -j \_ \_Max Xij \_: \_nilai maksimum dari setiap baris dan kolom \_ Min Xij \_: \_nilai minimum dari setiap baris dan kolom \_ \_A \_: \_alternatif \_ \_C \_: \_kriteria \_ \_m \_: \_kriteria ke-m \_ \_n \_: \_ kriteria ke-n \_ \_benefit \_: \_nilai kriteria yang menguntungkan pada pengguna ketika nilai semakin tinggi.

\_ \_perhitungan dilakukan berdasarkan atribut benefit dan cost, berikut adalah 3 sampel data hasil perhitungan terhadap jenis kriteria. Tabel 4 Sampel hasil perhitungan terhadap jenis kriteria No \_Vertex \_Kode Kriteria \_ \_ \_ \_C1 \_C2 \_C3 \_ \_1 \_V1 - V2 \_0,7494 \_0,1048 \_0,1048 \_ \_2 \_V2 - V3 \_0,6836 \_0,2566 \_0,2566 \_ \_3 \_V2 - V30 \_0,7570 \_0,1206 \_0,1206 \_ \_Tahap selanjutnya adalah melakukan perangkingan terhadap hasil perhitungan jenis kriteria Tabel 4 dengan Tabel 3, dimana akan dilakukan perkalian terhadap semua atribut yang telah diproses sebelumnya pada tiap-tiap kriteria, sebagai contoh perhitungan pada bobot vertex V2-V3.

Vs (Preferensi) =  $C1(0,6836)$  \* bobot C1(40) + C2(0,2566) \* bobot C2(30) + C3(0,2566) \* bobot C3(30) = 42,7383 \_ \_ sehingga bobot akhir untuk vertex V1 menuju V2 adalah 42,7383. Bobot akhir inilah yang akan digunakan untuk proses selanjutnya yakni mencari lokasi terdekat dengan algoritma Dijkstra. Sehingga ditemukan sebaran bobot yang telah dihitung sebagai berikut.

/ Gambar 3 Sebaran bobot akhir pada peta Sebelum melakukan pencarian dengan algoritma Dijkstra dilakukan pencarian lokasi awal dan lokasi tujuan (evakuasi) dengan metode haversine, lokasi awal diambil berdasarkan posisi terakhir pengguna dengan memanfaatkan based location service pada pustaka google maps SDK Android lalu dilakukan perbandingan terhadap 3 lokasi tujuan evakuasi yaitu, Jl. Simagilih, Pelabuhanratu yang ditandai dengan V8 pada Gambar 2, Jl. Siliwangi, Pelabuhanratu No.15 yang ditandai dengan V21 pada Gambar 2 dan Jl. Bhayangkara 15, Pelabuhanratu yang ditandai dengan V29 pada Gambar 2.

Titik awal pada penelitian ini diambil pada vertex V32 yang berada di Jl.Pelita Cipatuguran dan lokasi tujuan evakuasi yang terpilih dari 3 lokasi sebelumnya adalah vertex V8. Setelah diketahui titik awal dan titik tujuan maka langkah selanjutnya adalah melakukan perhitungan terhadap semua kemungkinan vertex dengan algoritma Dijkstra.

Adapun langkah-langkah untuk menggunakan algoritma Dijkstra ini adalah sebagai berikut. Inisialisasi titik awal dan titik tujuan. Inisialisasi bobot antar titik. Beri label sementara pada vertex-vertex yang terhubung dengan vertex saat ini. Menentukan jarak vertex paling minimum dari label sementara. Beri label permanen pada titik minimum yang terpilih tersebut. Menghapus titik minimum yang terpilih pada label sementara.

Menyimpan titik minimum yang terpilih kedalam label permanen. Membandingkan nilai titik paling minimum pada label permanen. Jika tidak terdapat nilai titik minimum pada label permanen maka ulangi pada langkah ke-5. Lintasan terpendek ditemukan. Sehingga diperoleh 34 proses iterasi dari perhitungan titik awal V32 menuju V8 yang menghasilkan rute terdekat yaitu V32 – V33 – V30 – V2 -- V3 – V4 – V8, dan apabila digambarkan melalui graf maka akan seperti pada gambar berikut.

/ Gambar 4 Ilustrasi graf hasil perhitungan dengan Dijkstra Setelah ditemukan hasil rute terdekat dengan algoritma Dijkstra langkah selanjutnya adalah melakukan evaluasi model terhadap hasil yang telah ditemukan dengan beberapa kemungkinan rute yang menuju lokasi evakuasi vertex V8, berikut adalah beberapa kemungkinan rute yang menuju lokasi evakuasi V8. Tabel 5 Kemungkinan rute yang menuju lokasi evakuasi No \_Rute \_Hasil \_ \_1. \_V32 – V33 – V30 – V2 – V3 – V4 – V8 \_241,86 \_ \_2.

 $V32 - V33 - V30 - V2 - V3 - V4 - V6 - V7 - V8$   $303,37$  3.  $V32 - V33 - V30 - V2 - V3$  $-$  V5 – V6 – V7 – V8  $\_$ 290,20  $\_$  4.  $\_$ V32 – V31 – V30 – V2 – V3 – V4 – V8  $\_$ 280,46  $\_$  5. \_V32 – V31 – V30 – V2 – V3 – V4 – V6 – V7 – V8 \_249,14 \_ \_6. \_V32 – V31 – V30 – V2 – V3  $-$  V5 – V6 – V7 – V8  $294,52$  7. V32 – V31 – V60 – V59 – V58 – V56 – V11 – V9 – V5 –  $V6 - V7 - V8 - 377,52 - 8.$ 

 $V32 - V31 - V60 - V59 - V58 - V57 - V56 - V11 - V9 - V5 - V6 - V7 - V8$  449,42 9.  $V$ 32 – V31 – V60 – V59 – V58 – V56 – V12 – V10 – V9 – V5 – V6 – V7 – V8  $\_399,76$   $\_10$ . \_V32 – V37 – V40 – V41 – V42 – V60 – V59 – V58 – V56 – V11 – V9 – V5 – V6 – V7 – V8 \_449,97 \_ \_ Dari 10 kemungkinan rute yang menuju lokasi evakuasi vertex V8, pada Tabel 5 rute terkecil terdapat pada no 1, dengan begitu hasil dari perhitungan dengan algoritma Dijkstra telah berhasil diterapkan.

Langkah terakhir adalah menerapkan model tersebut kedalam sebuah aplikasi Android, hasil dari model yang telah dibuat diterapkan didalam fitur Alarm Warning System, dimana fitur ini akan berfungsi seperti alarm yang dapat memberitahukan pengguna ketika adanya informasi terkait tsunami pada Pelabuhan Ratu Kabupaten Sukabumi dan terdapat tombol darurat yang dapat pengguna gunakan untuk mencari lokasi evakuasi terdekat dan berdasarkan rute yang telah dihitung dengan model yang telah dibuat, namun pada penelitian ini informasi tersebut digunakan hanya sebagai simulasi pada aplikasi dengan hasil sebagai berikut.

Tampilan halaman beranda aplikasi / Gambar 5 Halaman Beranda Aplikasi Seakidul Tampilan halaman fitur simulasi dan rute terdekat / Gambar 6 Halaman Simulasi Seakidul / Gambar 7 Tampilan fitur Alarm Warning System Seakidul / Gambar 8 Tampilan fitur rute terdekat Seakidul Halaman Pengaturan / Gambar 9 Halaman

Pengaturan Seakidul KESIMPULAN Berdasarkan hasil penelitian yang telah dilakukan maka dapat disimpulkan sebagai berikut.

Penelitian ini telah berhasil menerapkan 2 metode pendukung yaitu SAW (Simple Additive Weighting) dan Haversine dengan menghasilkan bobot yang digunakan untuk dilakukan perhitungan dengan algoritma Djikstra. Penelitian ini telah berhasil menghitung semua kemungkinan vertex yang terhubung menuju lokasi tujuan evakuasi yaitu Jl.Simagilih Pelabuhanratu (V8) dari lokasi awal vertex yaitu V32 yang berlokasi di Jl. Pelita Cipatuguran dengan hasil rute terdekat yaitu V32 – V33 – V30 – V2- V3 – V4 – V8.

Penelitian ini telah berhasil menerapkan model yang telah dibuat kedalam sebuah aplikasi Android yang memiliki fitur Alarm Warning System yang akan memberitahukan dan mengarahkan pengguna menuju lokasi evakuasi terdekat ketika adanya informasi tsunami di Pelabuhan Ratu Kabupaten Sukabumi. Dengan berhasilnya penerapan model algoritma Dijkstra kedalam sebuah aplikasi Android diharapkan dapat membantu masyarakat Pelabuhan Ratu Kabupaten Sukabumi dalam upaya evakuasi bencana alam tsunami.

SARAN Adapun saran untuk penelitian selanjutnya yaitu adanya parameter jumlah penduduk pada lokasi evakuasi, situasi jalan, kondisi kemacetan pada jalur yang akan dipilih dan mengintegrasikan data informasi terkait tsunami dengan badan resmi yang bersangkutan seperti BPBD, BNPB, BMKG agar data informasi yang diterima lebih akurat. DAFTAR PUSTAKA [1] R. K. Apriyadi and R. Amelia, "Tingkat Pengetahuan Kesiapsiagaan Resiko Bencana Tsunami disaat Pandemi Covid-19," PENDIPA J. Sci. Educ.,

vol. 5, no. 1, pp. 56–62, 2020, doi: 10.33369/pendipa.5.1.56-62. [2] E. Ismantohadi and I. Iryanto, "Penerapan Algoritma Dijkstra untuk Penentuan Jalur Terbaik Evakuasi Tsunami – Studi Kasus: Kelurahan Sanur Bali," JTT (Jurnal Teknol. Ter., vol. 4, no. 2, pp. 72–78, 2018, doi: 10.31884/jtt.v4i2.79. [3] BNPB, "Risiko bencana indonesia," 2016. [4] Z. Zainuddin, A. L. Arda, and A. Z.

Nusri, "Sistem Peringatan Dini Banjir," Inspir. J. Teknol. Inf. dan Komun., vol. 9, no. 2, 2019, doi: 10.35585/inspir.v9i2.2501. [5] Surianto and M. H. Adiya, "Perbandingan Algoritma Djikstra dan Algoritma Floyd-Warshall Dalam Pencarian Lokasi Kuliner," vol. 2, no. 3, pp. 128–133, 2020. [6] M. K. Siswandi, "Pemilihan Lokasi Sentra Industri Batu Klawing Purbalingga Dengan Metode AHP," Din. Rekayasa, vol. 12, no. 1, pp. 39–44, 2016. [7] U. Kultsum, M. A. Z.

Fuad, and A. Isdianto, "Desain Jalur Evakuasi Tsunami di Daerah Pelabuhan Ratu

Kabupaten Sukabumi Menggunakan Sistem Informasi Geografis Design of Tsunami Evacuation Routes in Pelabuhan Ratu Area of Sukabumi District using Geographic Information System," Semin. Nas. Peninderaan Jauh ke-4, vol. 24, no. 24, pp. 291–300, 2017, [Online].

Available: http://repository.ub.ac.id/id/eprint/6423.

INTERNET SOURCES:

------------------------------------------------------------------------------------------- <1% - http://digilib.uinsgd.ac.id/21148/ <1% - https://elearning.ummi.ac.id/student  $<1\%$  https://www.researchgate.net/publication/332696154\_Manajemen\_Keamanan\_Informasi \_pada\_Sistem\_Informasi\_Akademik\_Menggunakan\_ISO\_27005  $<1\%$  https://enemsproject.wordpress.com/2017/06/12/evaluation-of-flooding-on-residentialbuilding-a-case-study-of-kaduna-metropolis/  $<1\%$  https://www.wordhippo.com/what-is/another-word-for/fail\_to\_take\_advantage\_of.html 1% https://indonesiakaya.com/pustaka-indonesia/surga-tersembunyi-itu-bernama-pulau-se mpu-dan-segara-anakan/  $<1\%$  http://repository.uinbanten.ac.id/5749/1/Jurnal%20geografi%20Unes%20Surabaya.pdf  $<1\%$  https://kumparan.com/kumparannews/sejarah-gempa-di-cianjur-sejak-1844-selalu-dan gkal-dan-merusak-1zIPaS68qrO <1% - https://unesdoc.unesco.org/ark:/48223/pf0000371083\_ind  $<1\%$  https://www.researchgate.net/publication/343327491\_ALGORITMA\_DIJKSTRA\_TEORI\_DA N\_APLIKASINYA  $<1\%$  http://download.garuda.kemdikbud.go.id/article.php?article=1621270&val=11267&title =Implementasi%20Algoritma%20Dijkstra%20dan%20Algoritma%20Semut%20Untuk%2 0Analisis%20Rute%20Transjogja%20Berbasis%20Android  $<1\%$  https://text-id.123dok.com/document/dzxv8kwoy-macam-macam-metode-sistem-pend ukung-keputusan.html <1% - https://media.neliti.com/media/publications/174943-ID-none.pdf <1% - https://ejournal2.undip.ac.id/index.php/elipsoida/article/download/5015/2889

 $<1\%$  -

https://medium.easyread.co/mari-berkenalan-dengan-machine-learning-b4778ff2914a <1% - https://kc.umn.ac.id/16957/5/BAB\_III.pdf

<1% - https://usni.ac.id/lppm/jurnal/adi%20kurniawan.pdf

<1% - http://repository.unsada.ac.id/5117/3/BAB%202.pdf

<1% - https://media.neliti.com/media/publications/441517-none-7a249c8d.pdf  $1\% -$ 

https://www.researchgate.net/publication/367667212\_Sistem\_Pendukung\_Keputusan\_Pe milihan\_Smartphone\_Menggunakan\_Metode\_Simple\_Additive\_Weighting\_SAW\_Berbasis \_Website/fulltext/63da733364fc860638054043/Sistem-Pendukung-Keputusan-Pemilihan

-Smartphone-Menggunakan-Metode-Simple-Additive-Weighting-SAW-Berbasis-Websit e.pdf

<1% - https://repository.dinamika.ac.id/id/eprint/1616/6/BAB\_III.pdf

<1% - https://www.academia.edu/30038815/TEORI\_GRAF\_pdf

1% - http://scholar.unand.ac.id/19245/3/BAB%20V.pdf

 $<1\%$  -

https://www.e-journal.potensi-utama.ac.id/ojs/index.php/SNIf/article/view/207/154  $<1\%$  -

https://repository.uksw.edu/bitstream/123456789/2375/4/T1\_672005176\_BAB%20III.pdf

<1% - http://scholar.unand.ac.id/20792/3/3.%20BAB%205.pdf

<1% - https://ejournal.unib.ac.id/index.php/pendipa/issue/view/851

<1% - https://jurnal.polindra.ac.id/index.php/jtt/article/view/79/pdf

<1% - https://sinta.kemdikbud.go.id/authors/profile/6109171/?view=garuda

1% - https://repo.itera.ac.id/assets/file\_upload/SB2201310057/14117162\_9\_155040.pdf  $<1\%$  -

https://dinarek.unsoed.ac.id/jurnal/index.php/dinarek/issue/view/Jurnal%20Ilmiah%20Di namika%20Rekayasa%20Februari%202016